## SOP for attendance taking (r2)

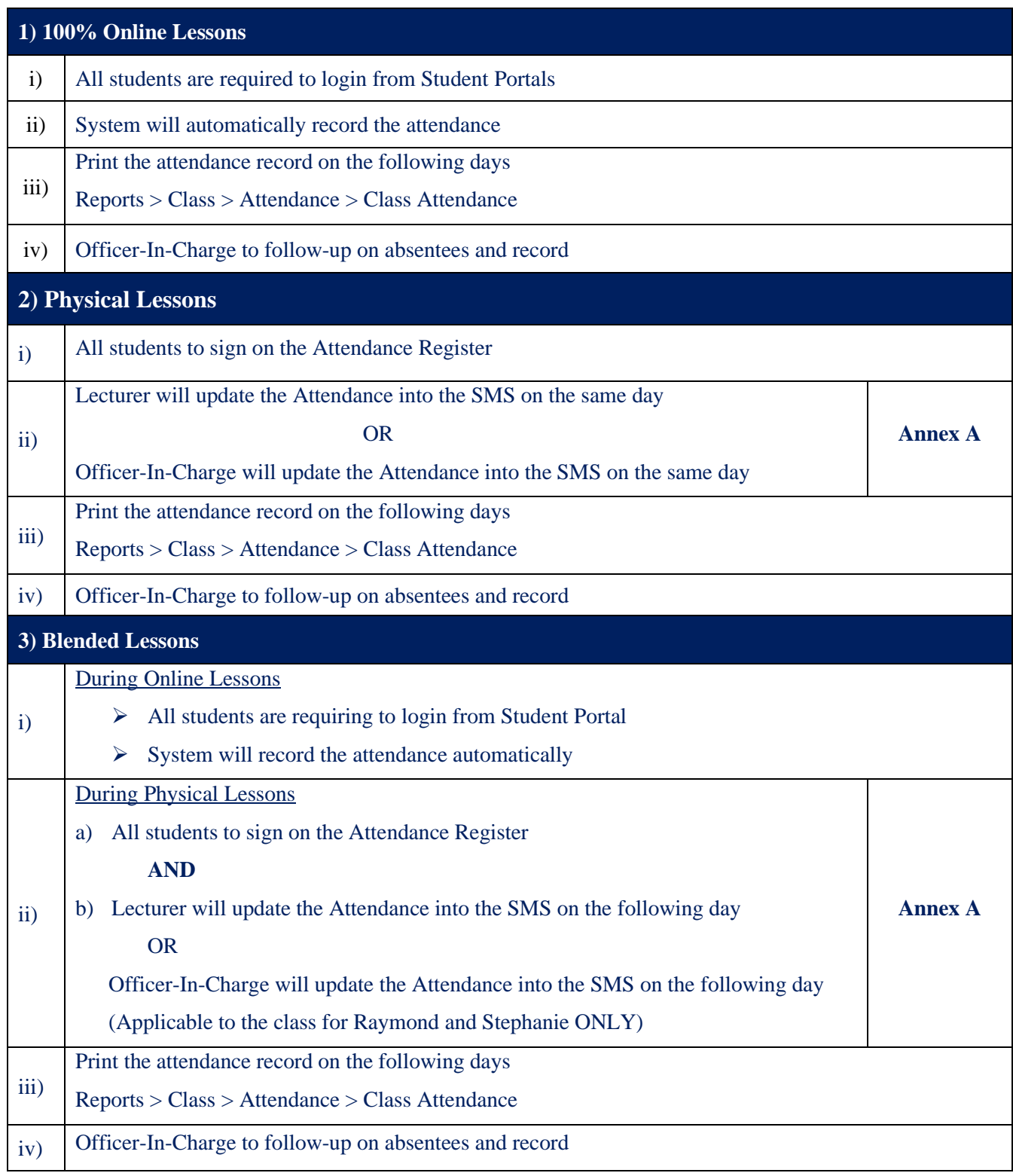

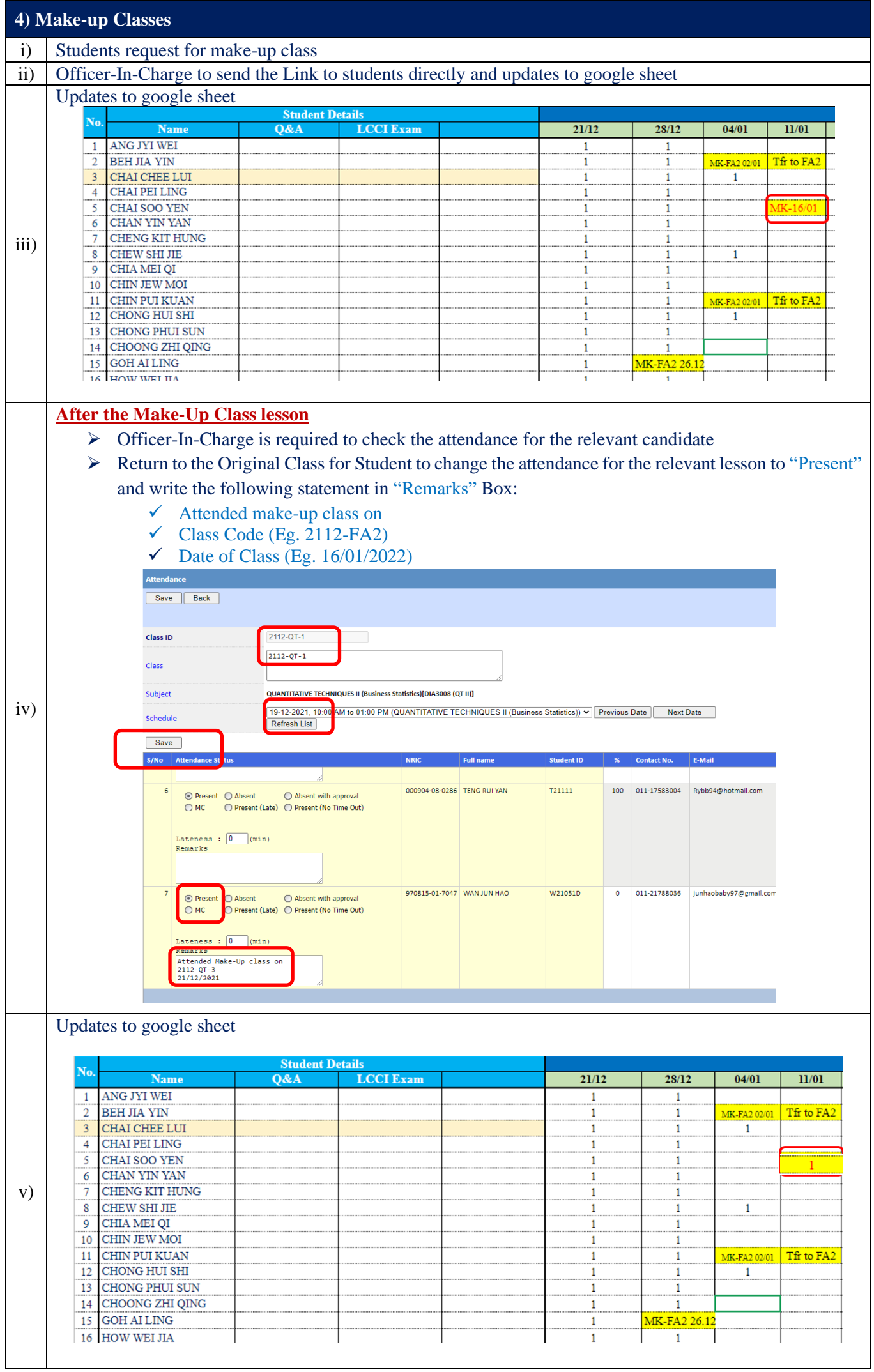

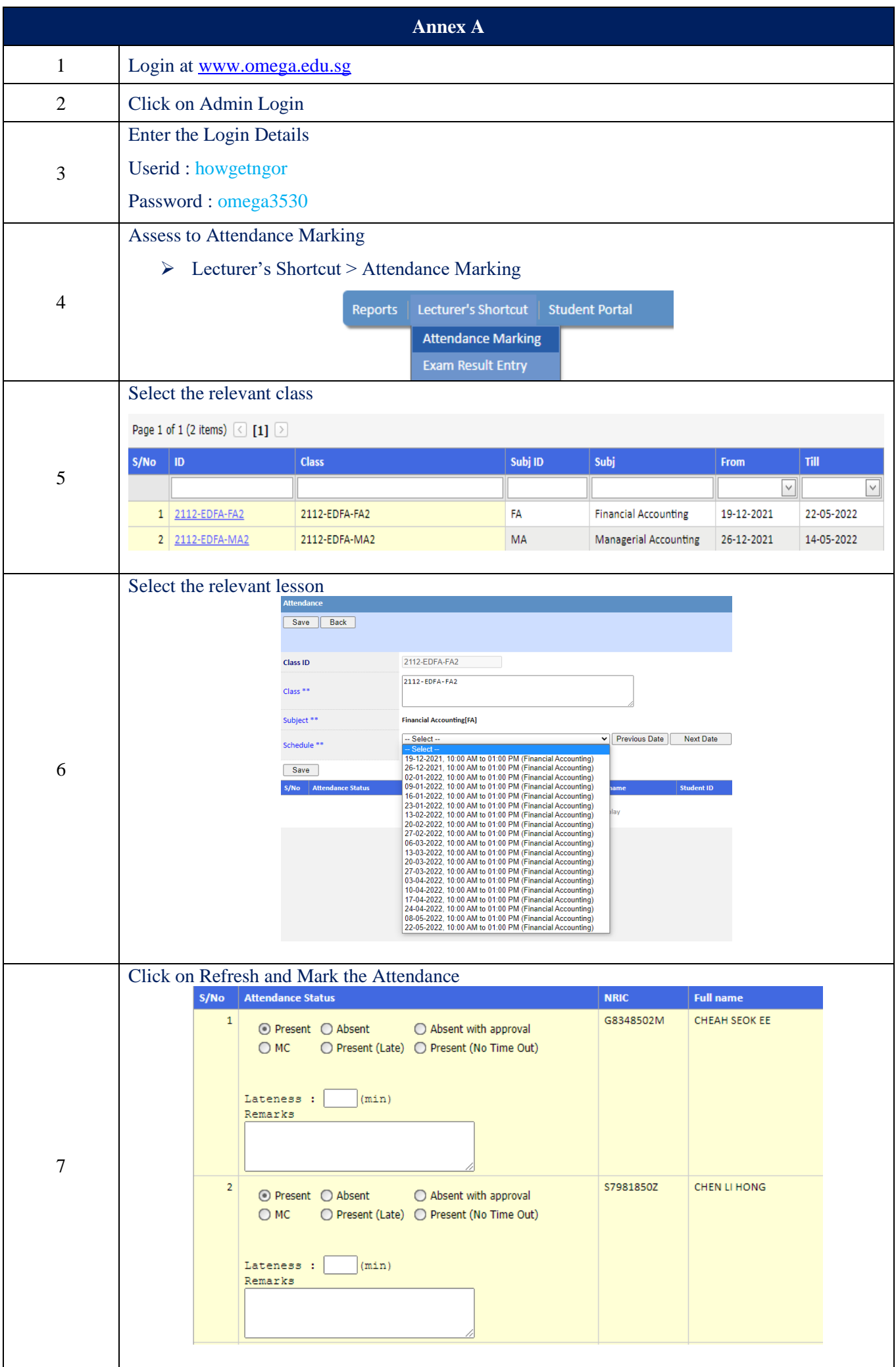